WMMEGA FW >= 2.1188

Replace all occurrences of the search string with the replacement string

# **Description**

string str replace ( string \$search, string \$replace, string \$subject [, int & \$count ])

This function returns a string or an array with all occurrences of **search** in **subject** replaced with the given **replace** value.

#### **Parameters**

**\$search**: The **string** to search for

**\$replace**: The **string** to replace with

**\$subject**: The **string** with the search strings to be replaced

**&\$count**: [Optional] A pointer to an **int** which will contain the number of replacements made. Make sure you pass this with a & before the variable (pass by reference)

## **Return Values**

**string**: A string based on \$subject with all the search strings replaced by their replacement strings.

#### **Example**

```
<?
$str="Hello world, you are the nicest world that I know.";
$result=str_replace("world", "chick", $str);
$result=str_replace("Hello", "Goodbye", $result);
print($result);
?>
```
#### **Example 2**

 $<$ ?

```
$string1="This is a fine time to eat. It really is.";
$cnt=0;$str=str_replace("is","",$string1,&$cnt);
print($str);
print("\r\nReplaced ".$cnt." times");
?>
```
Output is:

```
Th a fine time to eat. It really .
Replaced 3 times
```
### **See Also**

[charat\(\)](https://www.wattmon.com/dokuwiki/uphp/functions/charat) - Return the ASCII code for a character in a **string** at an index

- [strlen\(\)](https://www.wattmon.com/dokuwiki/uphp/functions/strlen) Return the length of a **string**
- [strrpos\(\)](https://www.wattmon.com/dokuwiki/uphp/functions/strrpos)  Return the position of the last occurrence of a needle in a haystack
- [strtolower\(\)](https://www.wattmon.com/dokuwiki/uphp/functions/strtolower) Return the lowercase version of a **string**
- [strtoupper\(\)](https://www.wattmon.com/dokuwiki/uphp/functions/strtoupper) Return the UPPERCASE version of a **string**
- [substr\(\)](https://www.wattmon.com/dokuwiki/uphp/functions/substr) Return part of a **string**
- [ucfirst\(\)](https://www.wattmon.com/dokuwiki/uphp/functions/ucfirst) Convert a **string** to lowercase except for the first character

From: <https://www.wattmon.com/dokuwiki/>- **Wattmon Documentation Wiki**

Permanent link: **[https://www.wattmon.com/dokuwiki/uphp/functions/str\\_replace](https://www.wattmon.com/dokuwiki/uphp/functions/str_replace)**

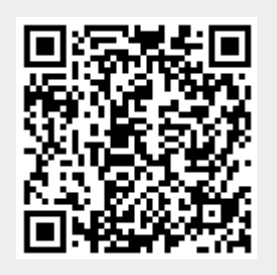

Last update: **2021/11/12 10:59**